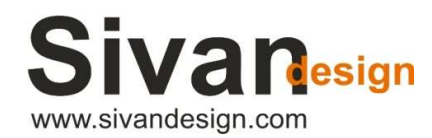

5 Hatidhar St., P.O.B 3019, Raanana 4366507, Israel, Phone: +972-9-7778100, Fax: +972-9-7469295, e-mail: sales@sivandesign.com

## Release notes – CivilCAD 10.4

## July 2023

## Dear user!

Ĩ

Here's a release note of the improvements made in version CivilCAD 10.4.

In the table below, under the heading 'Bug', you will find a description of the bugs collected from users during the use of the software and fixed by the development team of CivilCAD. Under the heading 'Wishlist' you will find the various improvements and features that have been added to the software to improve its efficiency and ease of use.

The most notable improvements in this version are:

- Export IFC and XML files of pipes and surfaces to work in BIM methodology.
- **Working with large point files.**
- A new option to transfer the software licenses between computers.
- Improved compatibility with AutoCAD and ZWCAD versions.
- Various improvements to the Pipeline module including DWG assignment for each pipe section, new 'Sleeves' feature, an option to edit the captions in the pipe section table, easer way to move manholes locations, new feature to fully control and merge several size/measuring units at the same drawing, and more.

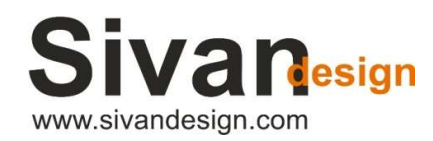

j

5 Hatidhar St., P.O.B 3019, Raanana 4366507, Israel, Phone: +972-9-7778100, Fax: +972-9-7469295, e-mail: sales@sivandesign.com

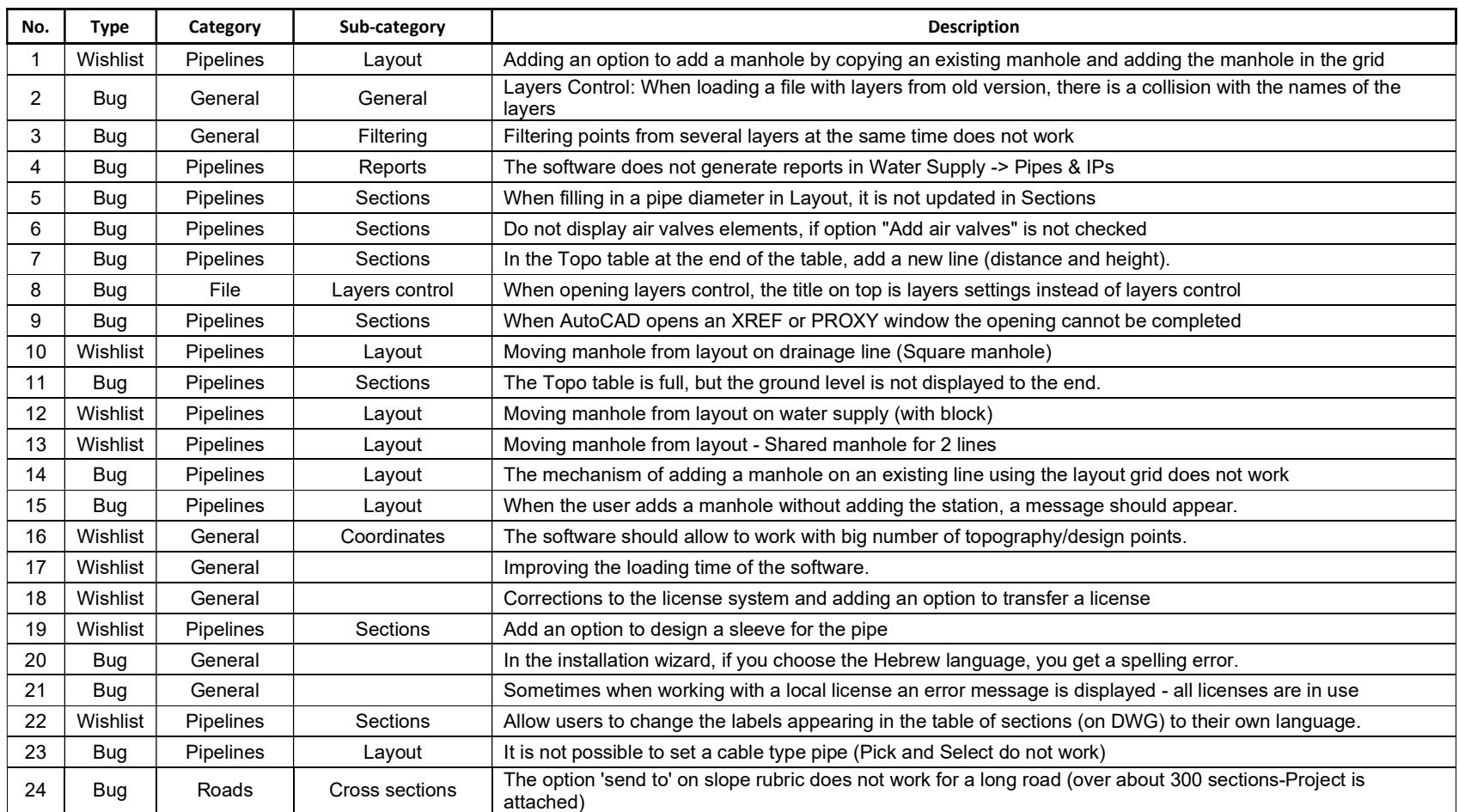

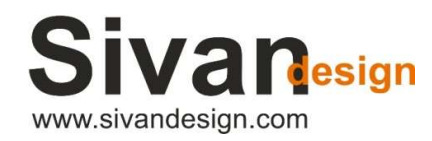

j

## 5 Hatidhar St., P.O.B 3019, Raanana 4366507, Israel, Phone: +972-9-7778100, Fax: +972-9-7469295, e-mail: sales@sivandesign.com

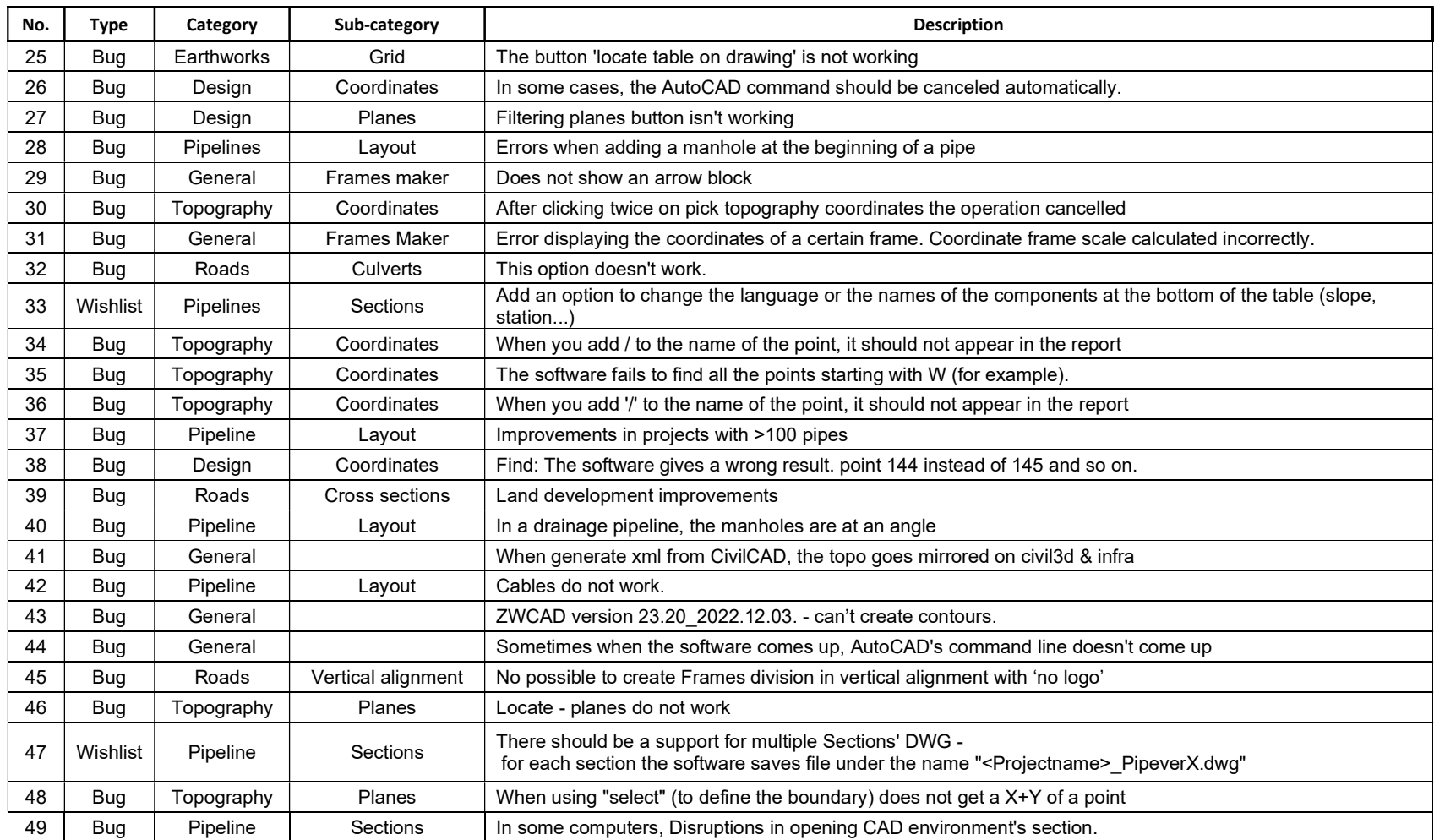

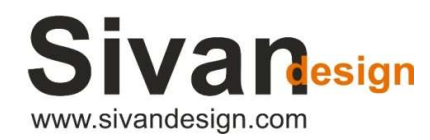

j

5 Hatidhar St., P.O.B 3019, Raanana 4366507, Israel, Phone: +972-9-7778100, Fax: +972-9-7469295, e-mail: sales@sivandesign.com

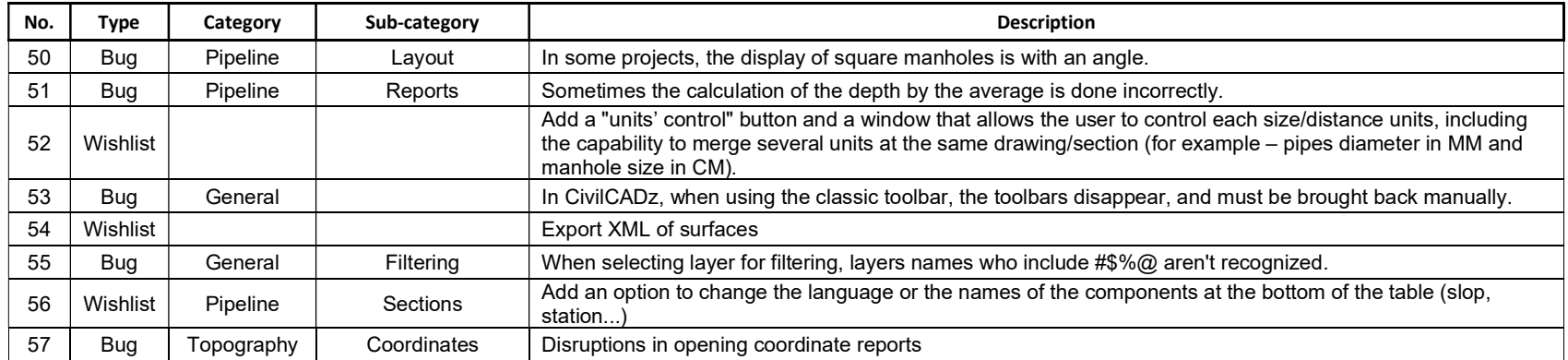